# E-Learning COURSE OUTLINE

### MongoDB Developer and Administrator Certification Course

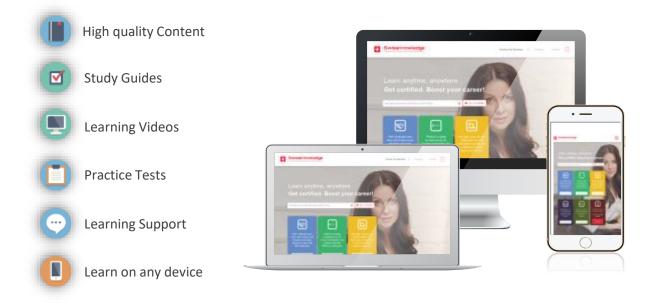

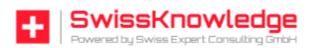

www.swissknowledge.org

contact@swissknowledge.org

+41 79 315 28 99

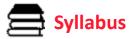

#### Lesson 1: NoSQL Database Introduction

- □ What is NoSQL?
- □ Why NoSQL?
- □ Difference Between RDBMS and NoSQL

#### Databases

- □ Benefits of NoSQL
- □ Types of NoSQL
- □ Key-Value Database
- Document Database
- Column-Based Database
- □ Graph Database
- CAP Theorem
- □ Mongo DB as Per CAP

# Lesson 2: MongoDB - A Database for the Modern Web

- □ What is MongoDB?
- JSON
- BSON
- □ MongoDB Structure
- Document Store Example
- □ MongoDB as a Document Database
- □ Transaction Management in MogoDB
- □ Easy Scaling
- □ Scaling Up vs. Scaling Out
- Vertical Scaling and Horizontal Scaling
- □ Features of MongoDB
- Secondary Indexes
- Replication
- Memory Management
- Replica Set

- □ Auto Sharding
- Aggregation and MapReduce
- Collection and Database
- Schema Design and Modeling
- □ Reference Data Model
- Embedded Data Model
- Data Types
- □ Core Servers of MongoDB
- □ MongoDB's Tools
- □ MongoDB Installation
- Use Cases

1

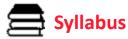

#### Lesson 3: CRUD Operations in MongoDB

- Data Modification in MongoDB
- □ Batch Insert in MongoDB
- Ordered Bulk Insert and Unordered Bulk

Insert

- Inserts: Internals and Implications
- Retrieving the documents
- □ Specify Equality Condition
- □ \$in, "AND" Conditions
- □ \$or Operator
- □ Specify AND/OR Conditions
- Regular Expression
- Array Exact Match
- □ Array Projection Operators
- □ \$Where Query
- Cursor
- □ Pagination
- □ Advance query option
- Update Operation
- □ \$SET
- □ \$Unset and \$inc Modifiers
- □ \$Push and \$addToSet
- Positional Array Modifications
- Upsert
- □ Removing Documents

#### Lesson 4: Indexing and Aggregation

- □ Introduction to Indexing
- $\hfill\square$  Types and Properties of Index
- □ Sort Order
- Text Indexes

- Text Search
- □ Index Creation
- □ Index Creation on Replica Set
- □ Remove, Modify, and Rebuild Indexes
- Listing Indexes
- □ Measure Index Use
- □ Control Index Use
- □ Index Use Reporting
- Geospatial Indexes
- □ MongoDB's Geospatial Query Operators
- □ \$GeoWith Operator
- Proximity Queries in MongoDB
- □ Aggregation
- Pipeline Operators and Indexes
- □ Aggregate Pipeline Stages
- □ MapReduce
- Aggregation Operations

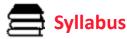

#### Lesson 5: Replication and Sharding

- □ Introduction to Replication
- □ Master-Slave Replication
- Replica Set in MongoDB
- □ Automatic Failover
- Replica Set Members
- □ Write Concern
- □ Write Concern Levels
- □ Write Concern for a Replica Set
- □ Modify Default Write Concern
- Read Preference
- □ Read Preference Modes
- □ Blocking for Replication
- Tag Set
- □ Configure Tag Sets for Replica set
- Replica Set Deployment Strategies
- Replica Set Deployment Patterns
- □ Oplog File
- Replication State and Local Database
- □ Replication Administration
- □ Sharding
- □ When to Use Sharding?
- □ What is a Shard?
- $\hfill\square$  Choosing a Shard Key
- □ Range-Based Shard Key
- □ Hash-Based Sharding
- □ Impact of Shard Keys on Cluster Operation
- Production Cluster Architecture
- □ Config Server Availability
- Production Cluster Deployment
- □ Add Shards to a Cluster
- □ Enable Sharding for Database and a

3

- Collection
- □ Maintaining a Balanced Data Distribution
- □ Splitting
- □ Chunk Size and Type
- □ Shard Balancing
- Customized Data Distribution with Tag
- Aware Sharding
- □ Tag Aware Sharding

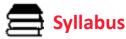

#### Lesson 6: Developing Java and Node JS Application with MongoDB

- □ Capped Collection
- □ TTL Collection Features
- GridFS
- MongoDB Drivers and Client Libraries
- Develop Java Application with MongoDB
- Connecting to MonogDB from Java

#### Program

- □ Create Collection From Java Program
- Insert Documents From Java Program
- □ Retrieve Documents Using Java Code
- □ Update Documents Using Java Code
- Delete Documents Using Java Code
- □ Store Images Using GridFS API
- □ Retrieve Images Using GridFS API
- □ Remove Image Using GridFS API
- □ Connection Creation Using Node JS
- Insert Operations Using Node JS
- Update Operations Using Node JS
- Retrieve Documents Using Node JS
- □ Using DB Cursor to Retrieve Documents
- □ Mongoose ODM Module in Node JS
- Defining Schema Using Mongoose

Lesson 7: Administration of MongoDB Cluster Operations

- Capped Collection
- TTL Collection Features
- GridFS
- □ Memory-Mapped Files

- Journaling Mechanics
- □ Storage Engines
- □ Power of 2-Sized Allocations
- □ No Padding Allocation Strategy
- Diagnosing Performance Issues
- Optimization Strategies for MongoDB
- □ Configure Tag Sets for Replica Set
- Optimize Query Performance
- □ Monitoring Strategies for MongoDB
- □ MongoDB Utilities
- □ MongoDB Commands
- □ MongoDB Management Service (MMS)
- Data Backup Strategies in MongoDB
- Copying Underlying Data Files
- □ Backup with MongoDump
- □ Fsync and Lock
- □ MongoDB Ops Manager Backup Software
- □ Security Strategies in MongoDB
- □ Authentication Implementation in MongoDB
- Authentication in a Replica set
- Authentication on Sharded Clusters
- □ Authorization

4

□ End-to-End Auditing for Compliance

### About SwissKnowledge

SwissKnowledge is a brand of Swiss Expert Consulting GmbH, designed to deliver training and consulting services to individuals and corporate customers

### MAKE SMATER AND BETTER INVESTMENT

## People Development

**COURSES PORTFOLIO** 

| SCRUM & AGILE                                                                            | PROJECT MANAGEMENT                                        |
|------------------------------------------------------------------------------------------|-----------------------------------------------------------|
| — Scrum Developer Certified (SDC)                                                        | <ul> <li>Project Management Professional</li> </ul>       |
| — Scrum Master Certified (SMC)                                                           | <ul> <li>PMI Risk Management Professional</li> </ul>      |
| <ul> <li>— Scrum Product Owner Certified (SPOC)</li> </ul>                               | <ul> <li>PRINCE2 Foundation &amp; Practitioner</li> </ul> |
| <ul> <li>Agile Master Certified (SAMC)</li> </ul>                                        | <ul> <li>MSP Foundation &amp; Practitioner</li> </ul>     |
| — Agile Scrum Master (ASM)                                                               | — СВАР                                                    |
|                                                                                          |                                                           |
| QUALITY MANAGEMENT                                                                       | IT SERVICE MANAGEMENT                                     |
| QUALITY MANAGEMENT<br>— Six Sigma Green Belt (SSGB)                                      | IT SERVICE MANAGEMENT<br>— ITIL Foundation                |
|                                                                                          |                                                           |
| — Six Sigma Green Belt (SSGB)                                                            | — ITIL Foundation                                         |
| <ul> <li>— Six Sigma Green Belt (SSGB)</li> <li>— Six Sigma Black Belt (SSBB)</li> </ul> | — ITIL Foundation                                         |

Trust your educational growth to

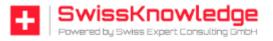

contact@swissknowledge.org

🖀 +41 79 315 28 99

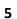